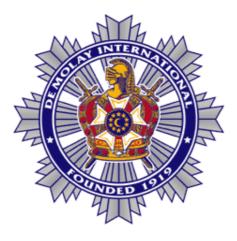

## **INTRODUCING VISITORS**

## an open ceremony issued by DeMolay International

Sixth Edition © 2007

## **INTRODUCING VISITORS**

When occasion requires the introduction of visitors, the Marshal, on instruction from the Master Councilor, goes to the visitor in the Chapter room or at the entrance, as the case may be, conducts him to point J facing the Master Councilor, and introduces him as follows.

Following are several models which are suggested for introducing Active DeMolays, Advisors, and dignitaries. They may be modified, as appropriate, to fit the occasion. Before introducing dignitaries, make sure to learn the correct title for the visitor, and how to pronounce each person's title and name.

To introduce an Active DeMolay:

Mar. Brother Master Councilor, it gives me pleasure to present to you and to the members of \_\_\_\_\_\_ Chapter, Brother \_\_\_\_\_, a member of \_\_\_\_\_ Chapter, located at

To introduce an Advisor:

Mar. Brother Master Councilor, it gives me pleasure to present to you and to the members of \_\_\_\_\_ Chapter, "Dad" (or "Mom") \_\_\_\_\_, an Advisor (or title if appropriate) from \_\_\_\_\_ Chapter, located at \_\_\_\_\_.

To introduce a dignitary:

Mar. Brother Master Councilor, it gives me pleasure to present to you and to the members of \_\_\_\_\_ Chapter, Mr. (or "Dad", "Mrs.", etc) \_\_\_\_\_, who is the \_\_\_\_\_ (his/her title or position).

The Mar. should conduct the visitor to a seat in the East or elsewhere in the Chapter room as the M.C. instructs.

Mar. moves Z X, faces West.

**M.C.** \* (rap)

Mar. sits.